# ODIS-Webによるパテントマップのご紹介(ノイズ除去)

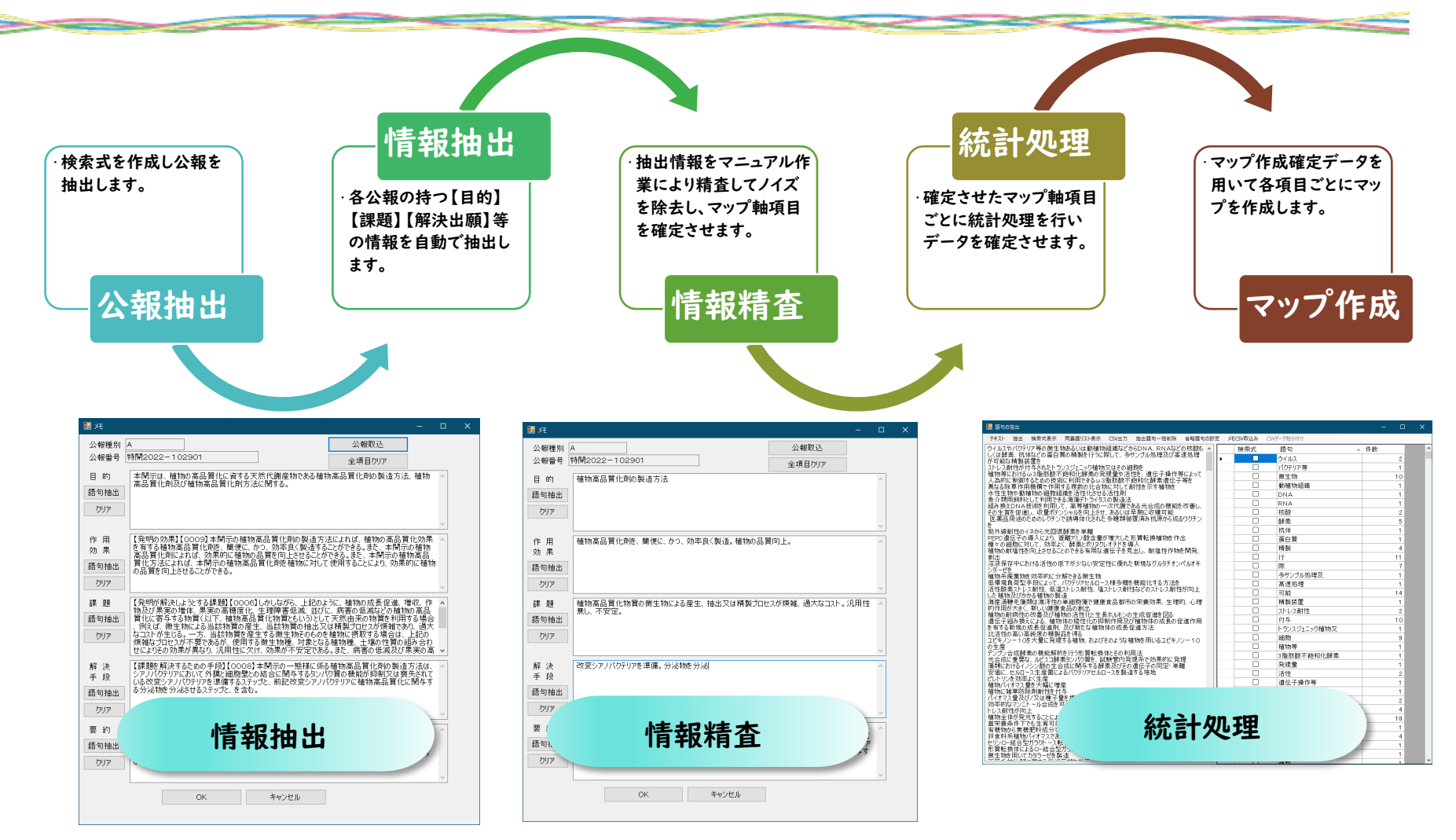

mana ay isa

### 作成マップ例①

#### • 対象技術出願数推移

対象技術全体の出願数推移をみることで、その技術の「成長期-発展期-成熟期-衰退期」といった研究開発状態を読み取 ることができる。

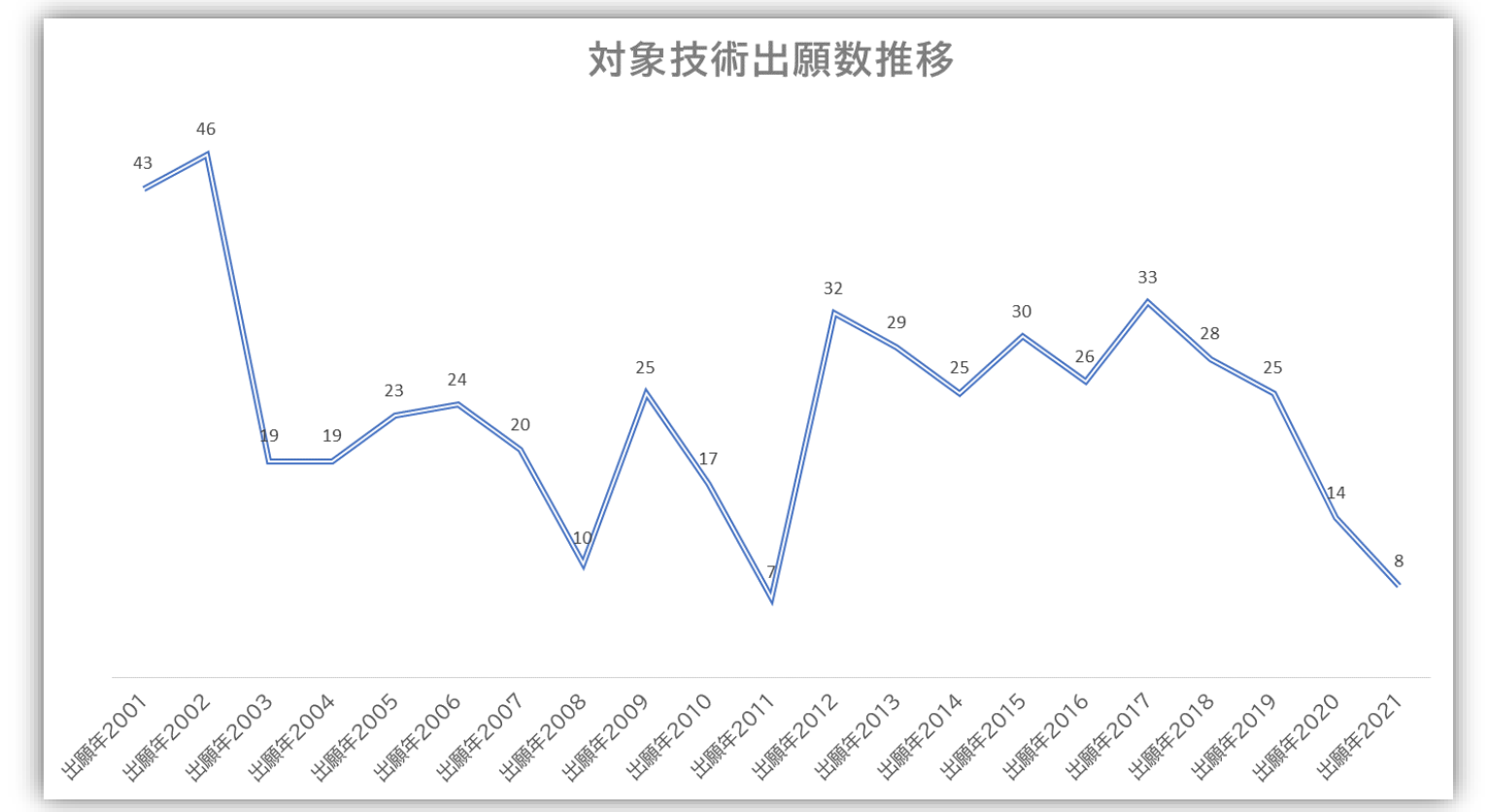

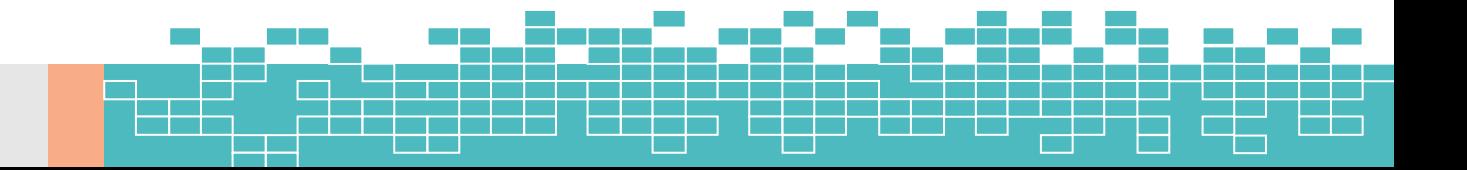

## 作成マップ例2

• 出願数上位出願人

出願数推移では各出願者の出願数の年毎の増減をみることで、出願絶対数だけでは読み切れない近年出願数を増やして いる新規注目プレイヤーを見つけることができる。

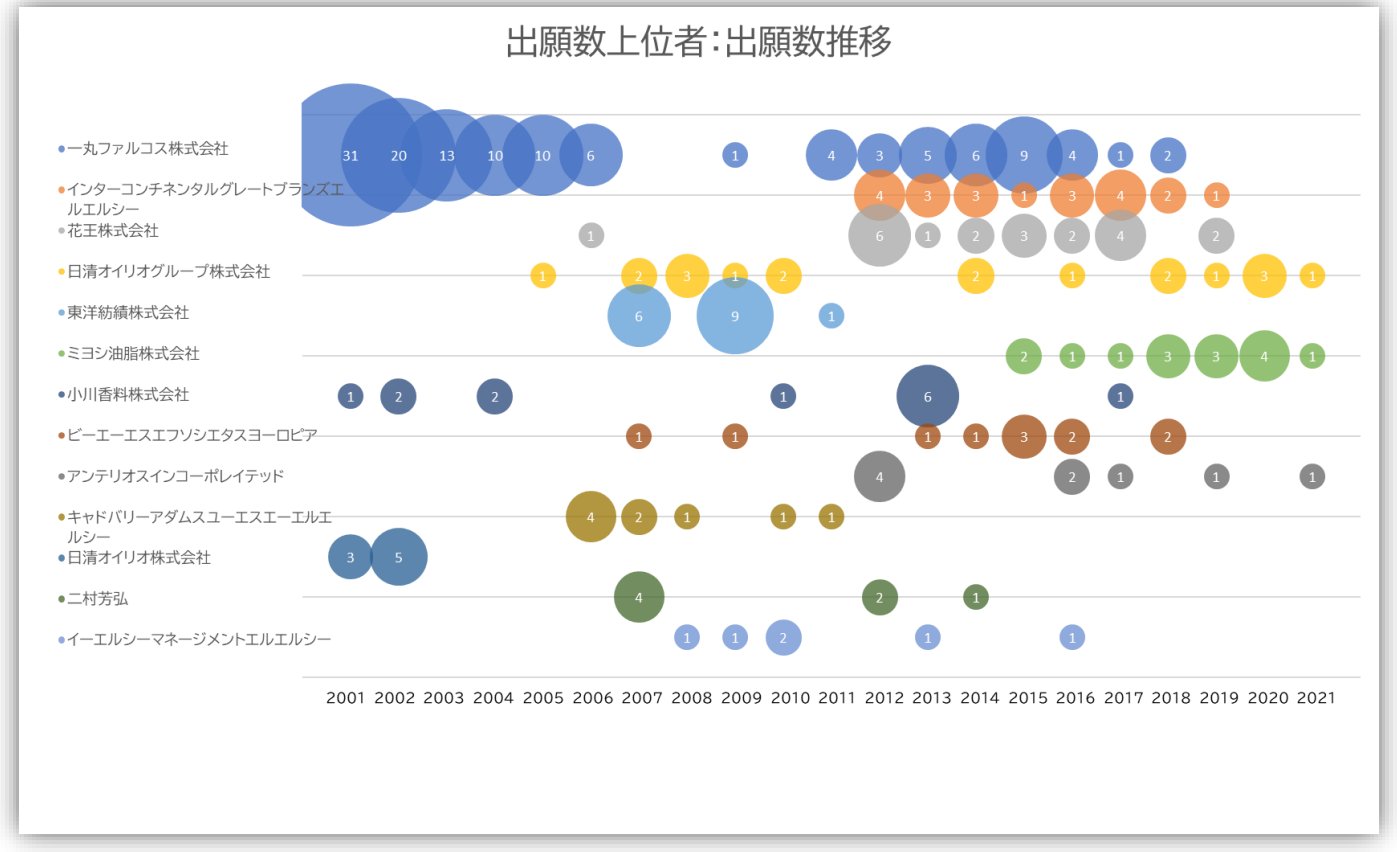

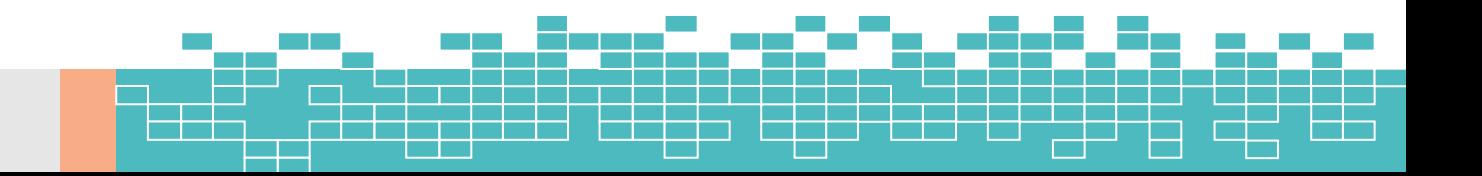

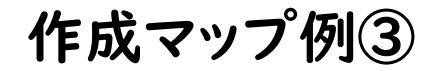

#### • 筆頭 FI 出願数分布

筆頭 FI の出願数、またはその FI の下位グループの出願数内訳をみることで、その出願公報の技術的アプローチの最も近 いところの指標を読み取ることができる。

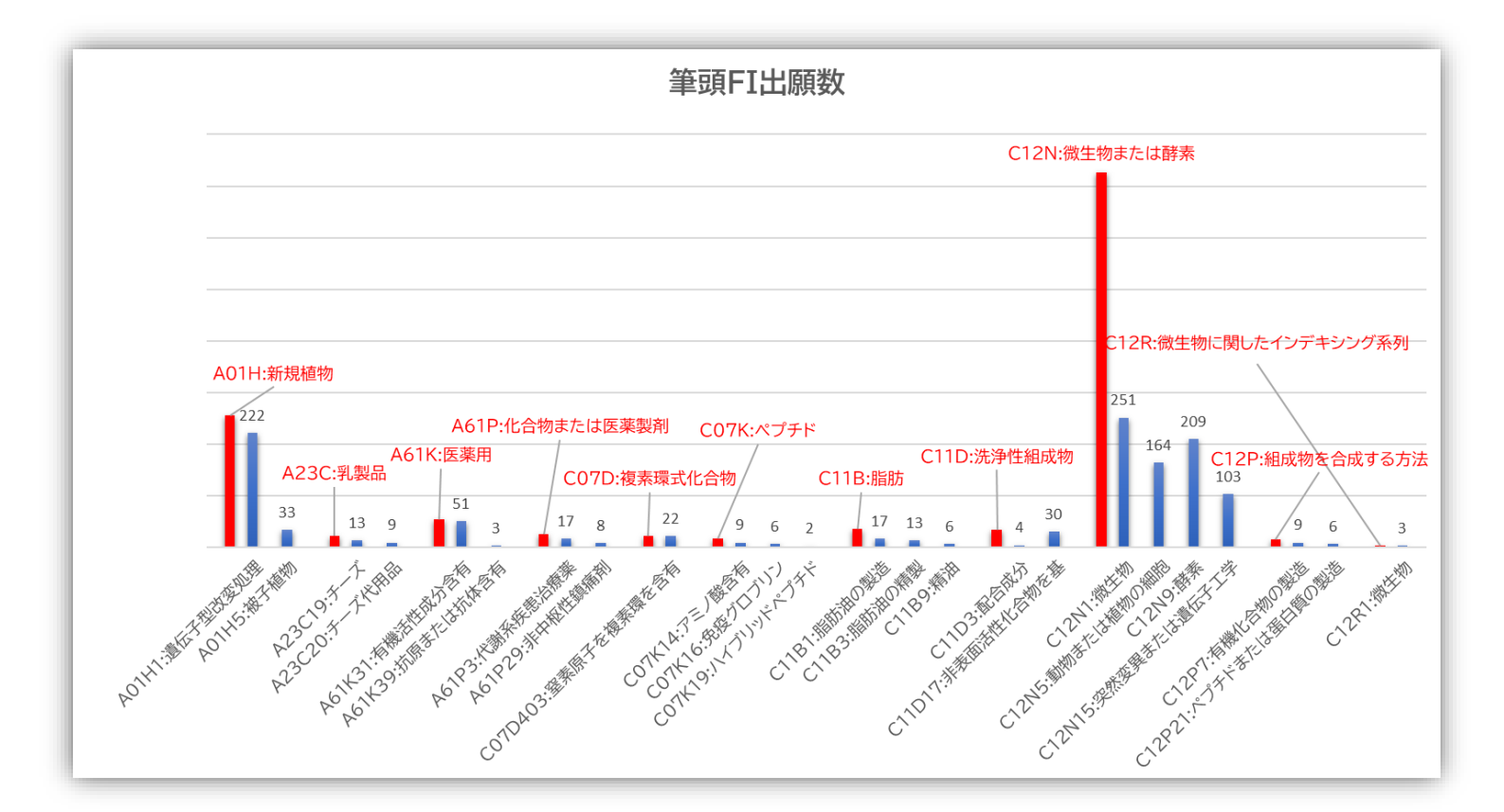

m,

## 作成マップ例④

• 「用途」「目的」内訳

対象技術の「用途」および「目的」の内訳をみることにより、それぞれの出願が想定している「用途」および「目的」の各内訳 への出願割合がわかる。

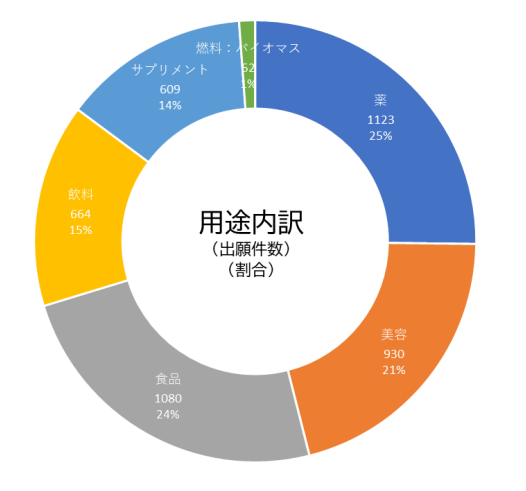

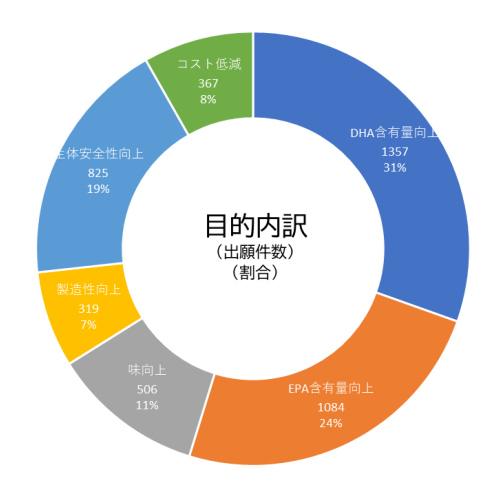

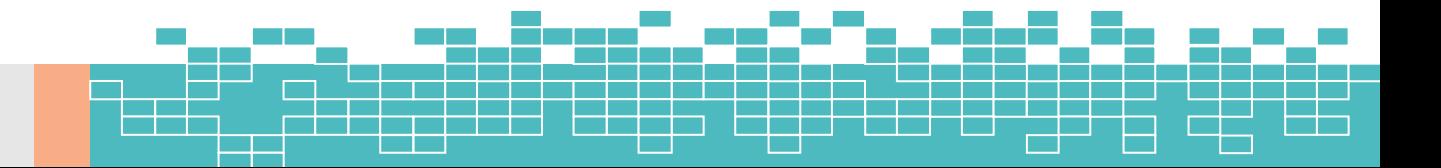

### 作成マップ例⑤

#### • 「用途」×「目的」出願数分布

「用途」×「目的」の出願数分布図を見ることで、出願数が多く競争が激しい部分と、競争が少なく特許出願につながるよう な技術開発が進んでいない部分とを読み取ることができ、新規開発の際の出願方向性の参考とすることができる。

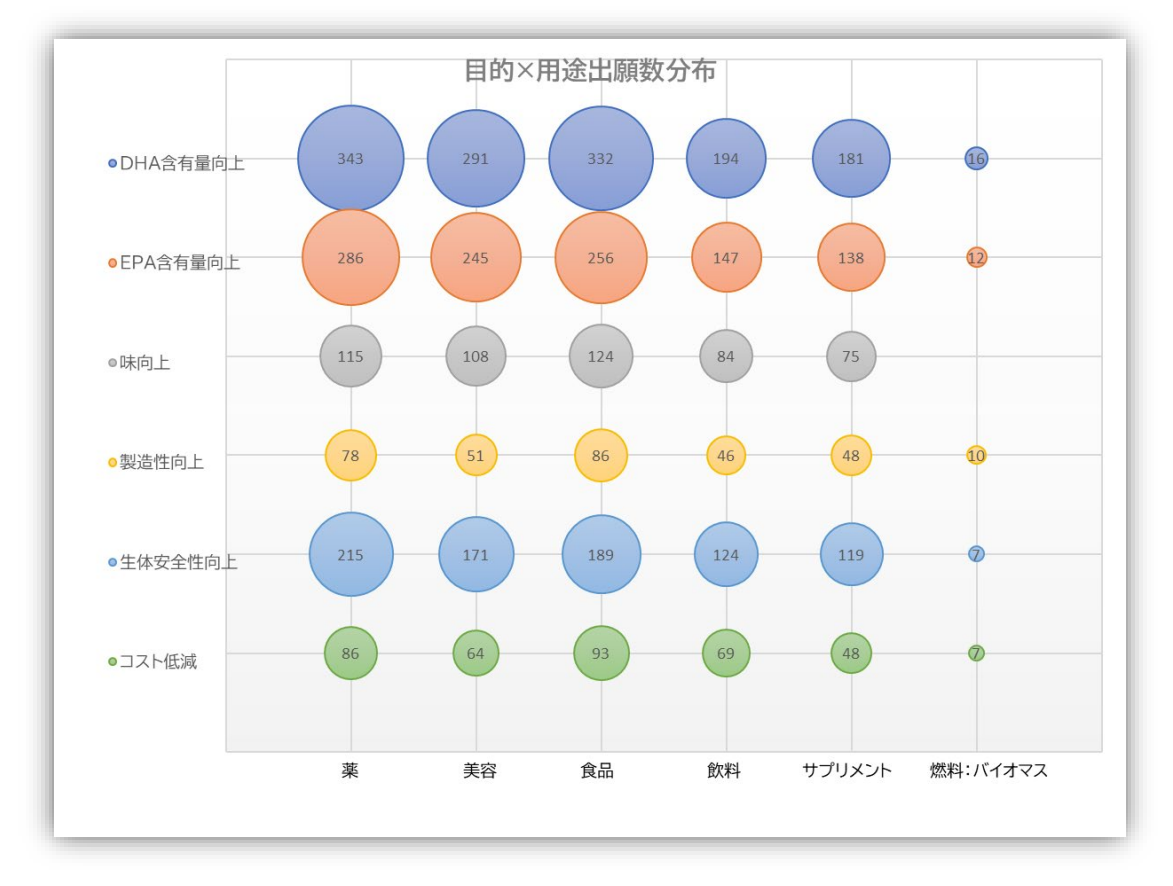

F

mana ay isa

 $\Box$